USDT钱包是用来存储和交易USDT(Tether)加密货币的工具。以下是使用USD T钱包的一般步骤:

 下载并安装USDT钱包应用程序:可以在官方网站或应用商店上找到适用于您的设 备的USDT钱包应用程序。您可以选择使用热钱包(联网钱包)或冷钱包(离线钱 包)。

创建钱包账号:打开应用程序并按照指示创建新账号。这通常涉及选择一个安全 的密码和备份助记词,以便在需要时可恢复钱包。

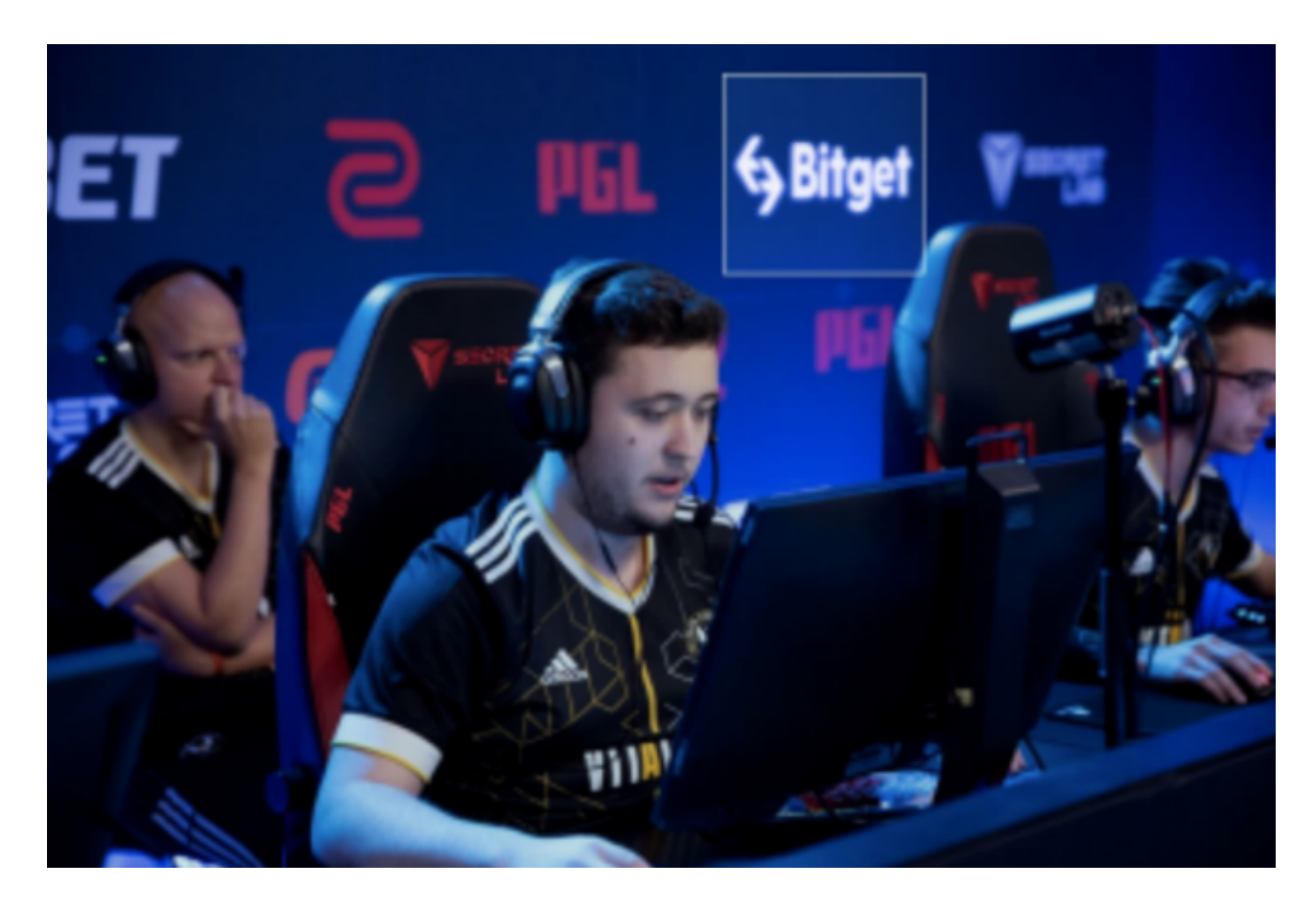

 存储或购买USDT:在应用程序中选择存储或购买USDT的选项,这通常需要使用 支持的交易平台和支付方式。您可以将USDT从其他钱包或交易所转入您的USDT钱 包。

 发送和接收USDT:在应用程序中选择发送或接收USDT的选项,然后输入接收方 的钱包地址和要发送的金额。确认交易后,USDT将被发送或接收到相应的地址。

 保持钱包安全:确保您的手机或电脑上的USDT钱包应用程序是最新版本,定期备 份钱包和助记词,并采取其他安全措施,例如启用双重验证和使用密码保护钱包。

请注意,不同的USDT钱包应用程序可能具有细微的差异和额外的功能。因此,最 好在使用之前阅读和遵循特定钱包应用程序的说明和指南。

 除了这种方式以外,投资者也可以直接在加密货币交易所参与USDT的投资交易, 比如Bitget, Bitget总部位于新加坡, 是全球性的数字资产衍生品交易服务平台。B itget交易网站是正规的,公司业务包括期货合约、现货交易及全球OTC等。Bitget 在日本、韩国、加拿大等地设有分部,目前全球累计注册用户超90万,合约交易量 稳居全球前五。2020年7月Bitget完成韩国顶级游戏公司SNK领投及顶级资本安澜 资本跟投的千万美金B轮融资,目前估值10亿美金。

 Bitget合约种类齐全,币种丰富,目前可支持正向合约、反向合约,拥有8个币种 ,14个交易对。专业的量化工具与多元的交易策略完美结合,才能产出更好的效益 。就量化工具而言,Bitget早已接入了万能API模块库CCXT等第三方平台。

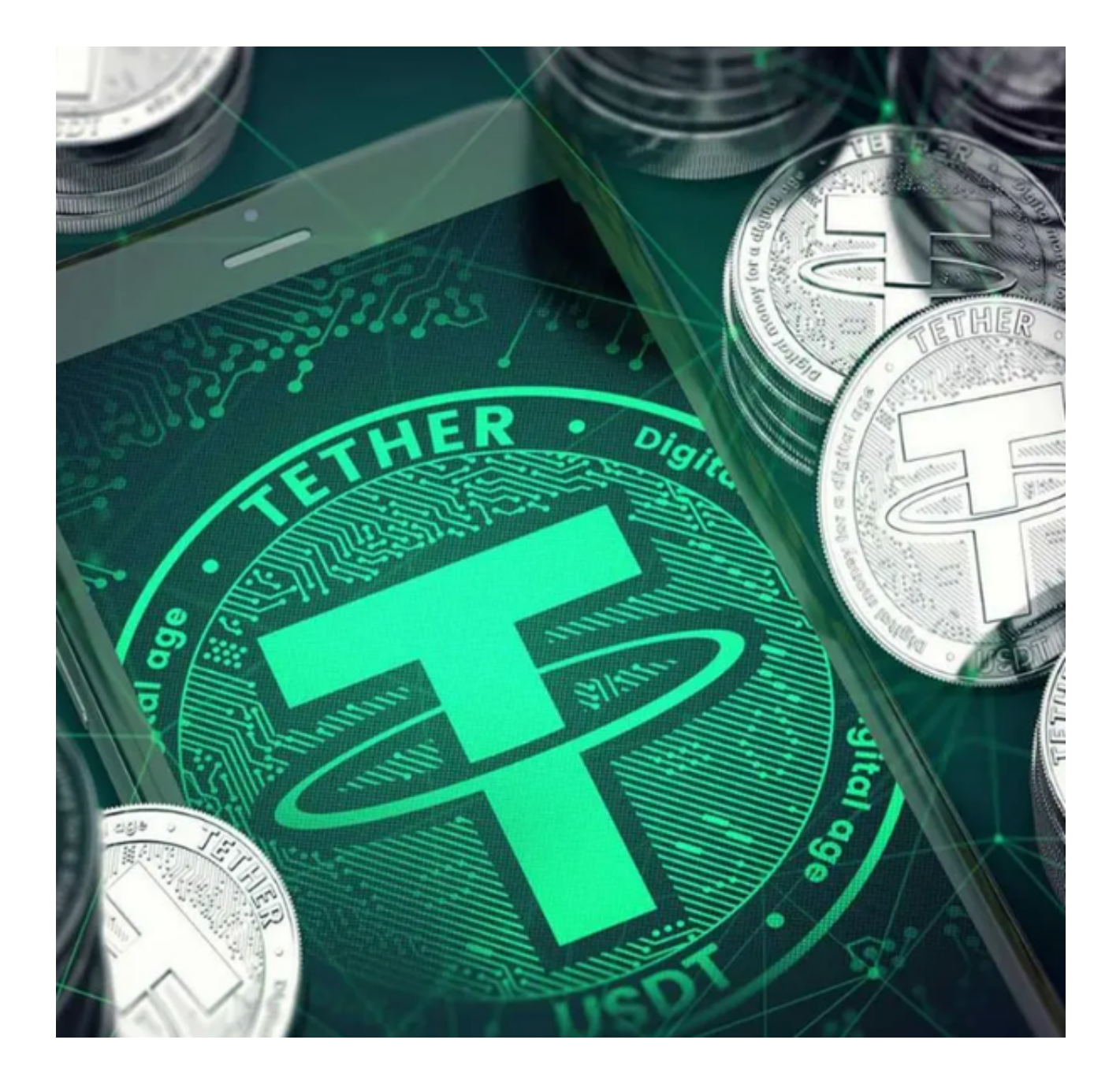

 Bitget交易平台深度非常好,据TokenInsight官网最新统计衍生品交易所流通性B itget排名第四。目前Bitget BTC/USDT合约稳定的成交量在2千万张以上,交易深 度使盘口价差持续稳定在0.5美元以内。非小号数据显示,Bitget BTC/USDT交易量稳居前五。